#### **Crash Statistics** ANALYSIS &<br>INFORMATION ONLINE **a&I**

## **Driver Reports – Speed Limit**

The 'Speed Limit' report presents statistics for fatal crash events for large trucks and buses by the posted speed limit on the roadway at the location of the crash. Speed limits are reported in 5 mph increments.

#### **Filter Options**

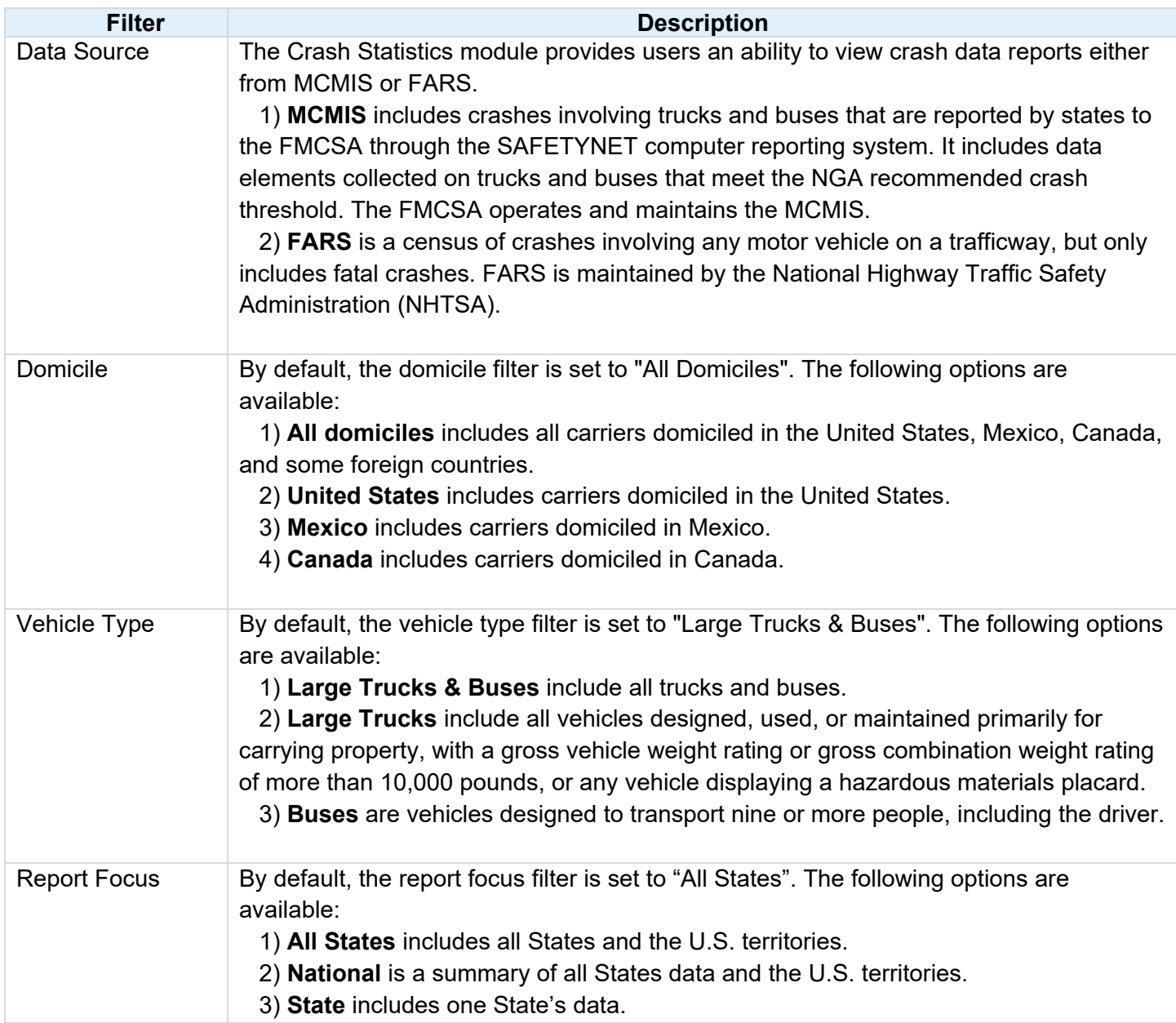

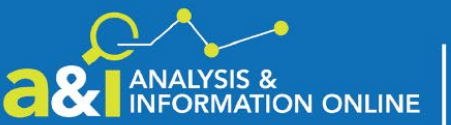

# **a& ANALYSIS & Crash Statistics**

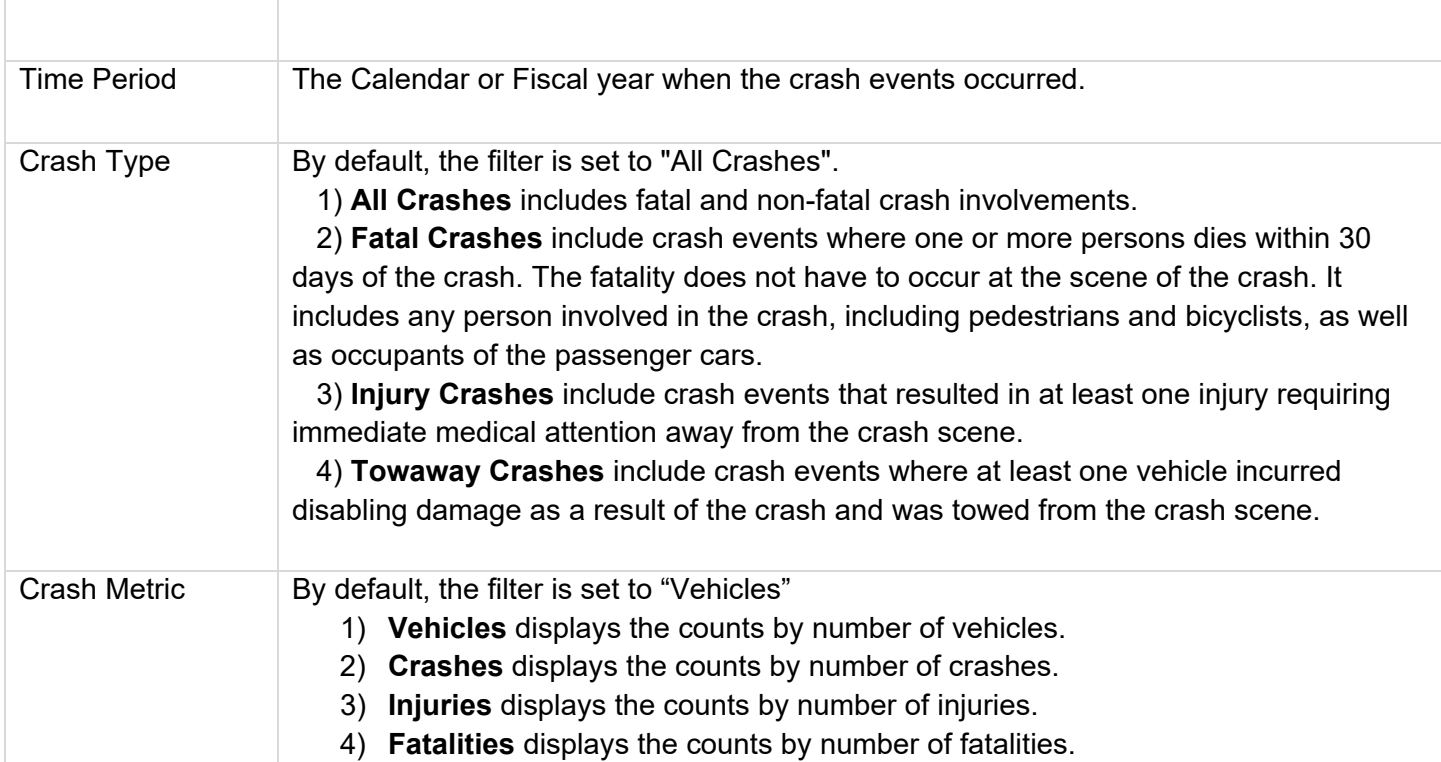

### **Column/Row Descriptions**

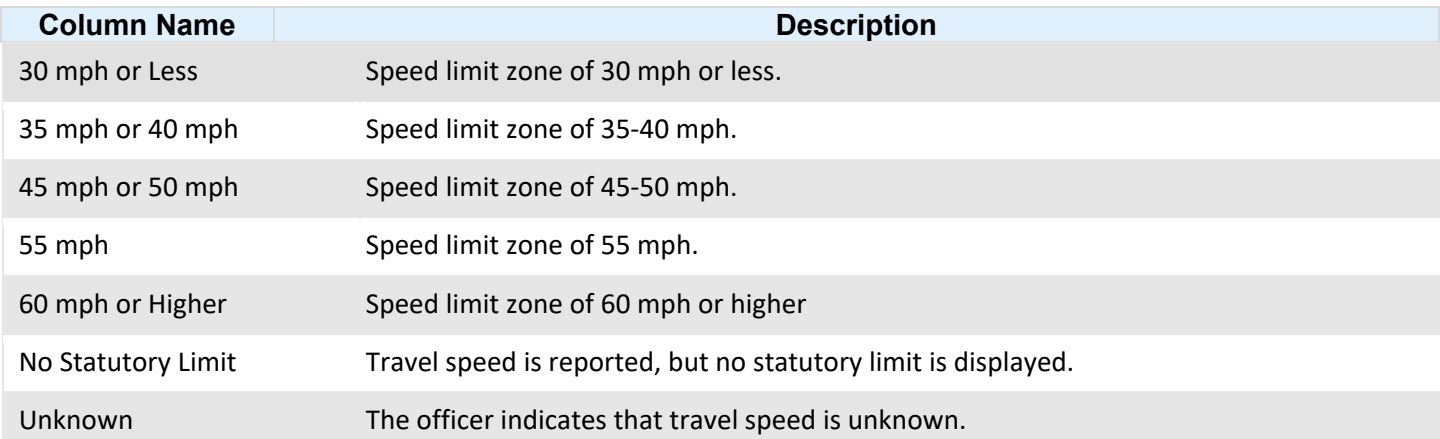